*Cokolenko O. A. Role of pedagogical practice in preparation of future teachers to professional activity.*

*In the article the role of pedagogical practice is exposed in preparation of future teachers to professional activity in general educational establishments.* 

*Keywords: pedagogical practice, preparation of teacher, professional activity.* 

*ɍȾɄ 374.31* 

*Чернецький І. С.*  $H$ аціональний центр "Мала академія наук України", *Сліпухіна І. А.* Національний педагогічний університет  $i$ мені М. П. Драгоманова,  $M$ еняйлов С. М.  $H$ аціональний авіаційний університет

## **ШИФРОВІ ВИМІРЮВАЛЬНІ КОМПЛЕКСИ – ЗАСІБ РОЗВИТКУ** ДОСЛІДНИЦЬКИХ ЯКОСТЕЙ СУБ'ЄКТІВ ПІЗНАВАЛЬНОЇ ДІЯЛЬНОСТІ

У статті проаналізовано процес пізнання об'єктів матеріальної реальності в контексті просторового розподілу інформації та визначено роль цифрових засобів пізнавальної діяльності у дьому процесі. На прикладі навчального середовища "Експериментарій" розглянуто модель  $\alpha$ *кворення інформаційно-технологічних засобів, адаптованих до використання комп'ютерних* uudpoeux *nabopamopiũ*.

Ключові слова: цифрові комп'ютерні лабораторії, інформаційне поле, інформаційно $m$ ехнологічні засоби навчання.

На теренах України невпинно відбуваються процеси реформації освітніх середовищ різного типу, спричинені змінами їх просторово-матеріальної, інформаційнотехнологічної та соціально-особистістної складової. Ці процеси потребують удосконалення управління функціональними компонентами навчальних середовищ, які повинні задовольняти швидкозмінні орієнтири у освітньому просторі. Синергетичний характер витіснення менш лабільних до змін освітніх середовищ більш лабільними є головним чинником сучасного процесу суттєвих змін не тільки в освіті, а й у соціальних продуктоутворюючих структурах (підприємствах, корпораціях, банках тощо). Такі зміни є глобальними і спричиняють інформаційний вир, у якому змушена перебувати сучасна людина, починаючи з моменту народження, упродовж усього процесу навчання і активного продуктивного життя. Разом з тим у більшості освітніх середовищ в Україні залишилися вади, притаманні структурним складовим та функціональним компонентам, які рудиментарно присутні з часів існування авторитарних систем управління як освітою так і економікою. Ці вади зумовлені тривалим недофінансуванням оновлення просторовоматерільної структурної складової процесу навчання як середніх загальноосвітніх закладів та i вишів, що призвело до стагнації експериментально-дослідної компоненти i, як результат, до витіснення цілих освітніх галузей у площину використання абстрактних формалізованих моделей на теоретичному рівні.

Зарегульваність нормативними актами інформаційно-технологічної складової спричинила сповільнення процесу модернізації форм науково-просвітницької діяльності освітніх закладів. Наслідком стала втрата соціально-особистістною складовою освітніх середовищ як мотивації у процесі навчання з боку освітянського корпусу так і пізнавального інтересу з боку учнів та студентів [1]. Нормалізація ситуації в освітньому просторі наразі можлива за умови ліквідації вище вказаних проблем у компонентах та гармонізації їх взаємодії через узгодження законів розвитку самих середовищ з

контентним змістом реформ. Засобова революція в галузі освіти у відповідності до закономірностей розвитку відкритих освітніх середовищ базується на появі нових технологічних рішень у площині створення матеріальних засобів навчання, збагачених інформаційними технологіями. Розвиток останніх в умовах глобалізації всіх процесів отримав нову тенденцію, яка стала передумовою формування нової освітньої технології у проведені досліджень будь-якими суб'єктами навчання. На рівні формування сучасних освітніх середовищ навчальних закладів, з урахуванням суб'єкт-суб'єктної взаємодії у ході процесу навчання постала нова задача у створенні умов для забезпечення суб'єктів навчального процесу як матеріальними так і інформаційно-технологічними (процесуальними) засобами нового покоління.

Абстраговано розглянемо *процес пізнання* об'єктів матеріальної реальності в контексті просторового розподілу інформації. Використаємо термін *інформаційне поле*, як <u>особливий простір для носіїв інформації дискретного характеру – *інформаційних квантів*.</u> Кожен із носіїв має кількісну характеристику – *ємність інформації* та якісну характеристику – *достовірність*. Об'єкт пізнання є осередком формування інформаційного поля, просторовий характер розподілу інформаційних квантів у якому визначається властивостями об'єкту пізнання. Розглянемо суб'єкт пізнавальної діяльності, як структурований приймач інформаційних квантів. Він (суб'єкт) є матеріальним, тому одночасно виступає об'єктом пізнання із власним інформаційним полем та особливою властивістю – *сепаративною здатністю* сприймати зовнішні інформаційні кванти, визначеною психологічними та фізіологічними чинниками (рис. 1). Формування освітнього середовища викликано потребою розширення сепаративної здатності суб'єктів пізнавальної діяльності. Проектуючи освітнє середовище, у якому присутні масиви об'єктів пізнання для масивів суб'єктів пізнавальної діяльності, необхідно забезпечити максимально можливу здатність споживання інформаційних квантів об'єктів пізнання суб'єктами пізнавальної діяльності та технологічну сепарацію інформаційних квантів у ключі відсіву квантів з низькою достовірністю. Сукупність квантів, отриманих суб'єктом пізнавальної діяльності, назвемо отриманою інформацією. Поштовхом для розвитку пізнавального інтересу, як психологічного процесу, є якість отриманої інформації та її сумісність із вже переробленим масивом інформації, отриманим у ході попередньої діяльності [3].

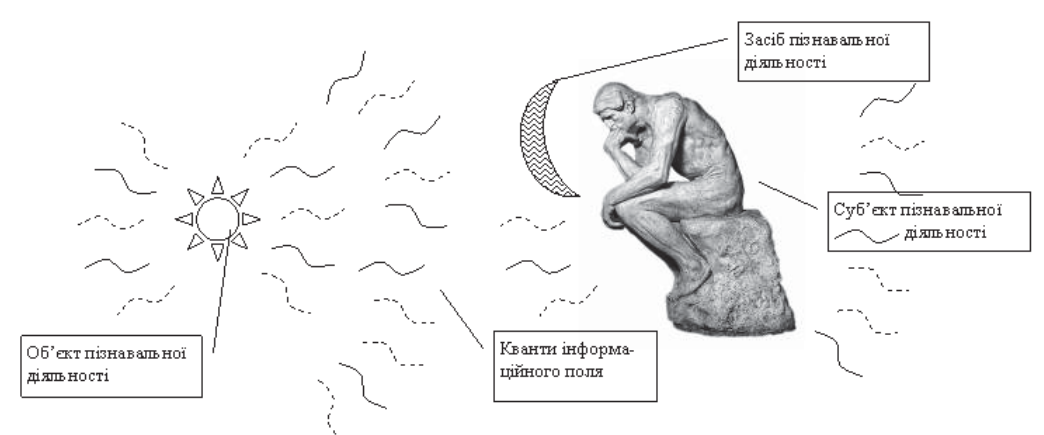

Рис.1. Просторово-розподілена модель процесу пізнавальної діяльності

Розглянемо роль засобів пізнання у просторово розподіленій моделі інформаційного поля. Змоделюємо найпростіший випадок, у якому присутній один об'єкт пізнання та один суб'єкт пізнавальної діяльності. Вважатимемо інформаційне поле радіально структурованим, тобто щільність квантів інформації об'єкту пізнання буде зменшуватися по мірі віддалення від осередку утворення. Нехай інформаційне поле є динамічним, тобто воно постійно поповнюється новими інформаційними квантами, які досягають суб'єкта пізнавальної діяльності по черзі. Первинний об'єм інформації, отриманий від об'єкту пізнання на стадії ознайомлення, переводиться суб'єктом пізнавальної діяльності автоматично у аксіоматичну площину і не призводить до виникнення пізнавального інтересу. Якщо суб'єкт пізнавальної діяльності озброєний лише виключно власними органами сприйняття, а інформаційні кванти будуть мати різні характеристики, але не сепаруються суб'єктом пізнавальної діяльності з об'єктивних причин, об'єм отриманої інформації не призводить також до розвитку пізнавального інтересу.

Поява засобів пізнання призводить до виникнення протиріччя з аксіоматичною площиною переробленої інформації і стає медитатором цілеспрямованої дії на суб'єкт пізнавальної діяльності. Освітнє середовище проектується саме таким чином, щоб матеріальні та інформаційно-технологічні (процесуальні) засоби постійно використовувалися у якості такого посерелника пізнавального процесу. В реальному освітньому середовищі існує масив об'єктів пізнання, кожен з яких володіє власним неоднорідним інформаційним полем.

Суперпозиція таких полів ускладнює сепаративний процес для суб'єкта пізнавальної діяльності, тому паралельно з розвитком матеріальних засобів пізнання повинні проектуватися і нові інформаційно-технологічні засоби, які більше стосуються ідентифікації інформаційних квантів та переробки отриманої інформації. Нагромадження порцій інформації зростає по мірі збільшення кількості як об'єктів пізнання, так і матеріальних засобів пізнання [5].

Сучасність характеризується активним розвитком засобів пізнання, які не сепарують інформаційні кванти, а лише збільшують щільність їх потоку. Тому випадки інформаційного перенасичення суб'єкту пізнавальної діяльності неповною або недостовірною інформацією є закономірним процесом розвитку соціальної складової cvспільства, у якому живуть і функціонують суб'єкти пізнавальної ліяльності.

У часовому розвитку соціуму процес пізнавальної діяльності проходить усі характерні стани відповідно до насичення інформаційного поля і сепарації інформації суб'єктами пізнавальної діяльності. На момент функціонування соціуму, який датується доісторичним періодом, головним засобом пізнання світу було живе споглядання, що давало виключно не розділену інформацію з низькою достовірністю. Найбільшої достовірності досягала інформація отримана від об'єктів пізнання, які потребували лише копіювання для подальшого використання. По мірі нагромадження інформації в аксіоматичній площині виникла потреба у її більш швидкій передачі суб'єктам пізнавальної ліяльності, які розпочинали свій життєвий шлях. Цей мотив був поштовхом у формуванні примітивних освітніх середовищ, у яких домінували репродуктивні процесуальні засоби.

Античний соціум характеризується виокремленням у процесуальних засобах таких, які дозволяли проводити певні інформаційні операції уже в абстрактній, відокремленій від матеріального світу, формі, хоча процес отримання інформації ще ґрунтувався на спогляданні.

Якісний стрибок у розвитку сепаративної здатності суб'єктів пізнавальної діяльності відбувся з появою експериментальних методів пізнання оточуючого світу, що призвело до появи нових матеріальних засобів пізнання та пов'язаних з ними нових на той час процесуальних засобів. Серед матеріальних засобів пізнання виділимо дві категорії: засоби для моделювання об'єктів пізнання та засоби для оцінки (вимірювання) об'єктів пізнання, бурхливий розвиток яких відбувався у паралельних часових лініях. Це призвело у минулому та нинішньому сторіччі до нагромадження засобів, які перемістилися у спеціалізовані освітні середовища, створені виключно для наукових цілей. Освітні ж середовища, сформовані для загальноосвітніх потреб соціуму, тривалий час були відокремленими від засобів пізнання з високою здатністю сепарації інформаційних квантів. Поява елементів обчислювальної техніки та їх революційний розвиток наприкінці минуло сторіччя й у теперішній час збільшили потік інформаційних квантів, які отримує суб'єкт пізнавальної діяльності. Але для освітніх середовищ, націлених на сучасний соціум сепарації надавалось недостатньо уваги, що і спостерігається у спробах обмежити

інформаційних потік через засоби концентрації інформації. Достовірність інформації тривалий час перевірялась виключно засобами пізнання (вимірювальними), які були створені набагато раніше.

Революція засобів пізнання відбулася тоді, коли обчислювальна техніка, яка є доступною для більшості суб'єктів пізнавальної діяльності, стала вимірювальним (оціночним) засобом пізнання. Це водночас – епоха створення комп'ютерних иифрових лабораторій. Ситуація, що виникла, була наслідком технічного прогресу створення матеріальних засобів пізнання і формування нових інформаційно-технологічних (процесуальних) засобів, втілених фізично у один сучасний матеріальний засіб пізнавальної діяльності. Цифрові вимірювальні лабораторії пройшли тривалий період концептуального формування як комплексу.

У будь-якій з них виділяються технологічні сегменти, які потребували вирішення і вдосконалення. Кванти інформації від зовнішнього об'єкту пізнання мали бути сприйняті первинним обробником інформації – сенсором, потім вони повинні перетворитися у аналоговий, надалі – у цифровий електричний сигнал. Останній мав бути опрацьований інформаційно-технологічним засобом і представлений у зручній для суб'єкту пізнавальної діяльності формі, адаптованій до попереднього досвіду цього суб'єкту - візуальній, табличній або графічній. У ході цього складного процесу відбувається багаторазова сепарація квантів інформації у площині їх достовірності і повноти. Об'єм отриманої інформації суб'єктом пізнавальної діяльності, таким чином, не просто збільшується, а й проходить багаторазову перевірку на достовірність. Цей процес абсолютно не виключає і не ідеалізує якісні умови отримання інформаційних квантів, тобто процесуальність постановки експериментальної перевірки досліджуваного об'єкту пізнання. Таким чином, поява нових цифрових лабораторій не зменшує вимог до попередньо напрацьованого досвіду з іншими засобами пізнання у плані створення оптимальних умов для дослідження (експерименту). Цифрові вимірювальні лабораторії є лише якісно новим, (з високим степенем сепарації інформаційних квантів) проміжним засобом пізнання об'єктивної реальності, насиченої значною кількістю об'єктів пізнавальної ліяльності. Як і буль-який матеріальний засіб пізнавальної діяльності, вони мають характеристики, що відносяться до кожного із зазначених вище сегментів цього засобу. Вирішення ділянки сенсорного сприйняття базується на принципових відкриттях, здійснених у попередній пізнавальній діяльності. Прикладами сенсорного сегменту є тензосенсори, напівпровідникові пристрої, нанотехнологічні мембрани тощо. Якість сенсорної групи є визначальною для первинного сприйняття інформаційних квантів. Саме сучасні наукові технології, розроблені протягом останнього часу, дозволили матеріалізувати сенсорний сегмент з високою якістю сприйняття. Перетворення електричного сигналу в аналогову, а потім і у цифрову форму стало можливим завдяки застосуванню принципу цифрової обробки інформації та збільшенню швидкості обробки інформаційних одиниць напівпровідниковими елементами обчислювальної техніки. Перетворення інформації у прийнятну для суб'єкту пізнавальної діяльності форму здійснено новими інформаційно-технологічними засобами у вигляді програмного коду, заснованого на досконалих алгоритмах та методиках подання *i* візуалізації інформації.

Як і будь-який новий засіб пізнавальної діяльності, цифрові вимірювальні лабораторії вимагають і нових підходів до формування процесуальних засобів, націлених на їх використання суб'єктами пізнавальної діяльності у освітніх середовищах. Тобто, виникає потреба у формуванні засобів для використання лабораторій як суб'єктами навчання так і суб'єктами, які здійснюють навчальну діяльність. Також виникає потреба у нових процесуальних засобах, що виконуватимуть функцію супроводу процесу модернізації цифрових засобів для обох типів суб'єктів пізнавальної діяльності. Саме відсутність останньої категорії процесуальних засобів найчастіше призводила до зниження якості функціонування освітніх середовищ (через їх фрактальні властивості), забезпечених сучасними на момент формування матеріальними засобами пізнання. Процесуальні засоби для розвитку дослідницьких якостей суб'єктів пізнавальної

діяльності з використанням цифрових лабораторій створюються з використанням технологічних можливостей цифрової обчислювальної техніки, тобто містять інтерактивні фрагменти, гіперпосилання на мережеві ресурси та імплантовані зразки вимірювальних операцій. При їх формуванні увага концентрується на раціональному доборі сенсорів, дискретизації вимірювального процесу та умінні опрацювати отриманий об'єм інформації за допомогою програмового засобу. Ці засоби формують нове (цифрове) мислення суб'єкту пізнавальної діяльності у ході виконання навчально-дослідницького завдання. Процесуальні засоби, націлені на суб'єктів, що здійснюють навчальну діяльність, доповнюються візуалізацією процесу використання цифрових лабораторій для демонстрації досліджуваних явищ, процесів та детальним описом можливостей усіх сегментів комплексу (опис сенсорної групи, опис технології постановки дослідження, опис роботи з програмним продуктом, опис інтерпретації отриманої інформації). Процесуальний засіб супроводу процесу модернізації цифрових засобів пізнавальної діяльності реалізується у динамічному зв'язку з ресурсами виробників використаних матеріальних засобів (сайтами, базами даних, поновленнями програмних засобів опрацювання інформації).

Наведемо приклад реалізації спроектованого у відповідності до попередніх критеріїв навчального середовища створеного в освітньому середовищі НЦ МАНУ [2]. Освітнє середовище НЦ МАНУ має особливий сегмент, який носить назву Лабораторія МанЛаб. У даному сегменті реалізовано декілька навчальних середовищ, одне з яких, що називається "Еспериментарій" націлене на розвиток дослідницьких якостей суб'єктів пізнавальної діяльності з використанням цифрових лабораторій. Просторово-матеріальну структурну складову утворює лабораторний комплекс з сучасним лабораторним обладнанням та цифровими вимірювальними комплексами від відомих виробників "Phywe" та "Fourier". Соціально особистісна складова представлена учнями Малої академії наук України, які навчаються в очному та дистанційному режимі. Технологічно-процесуальною складовою являються інтерактивні ресурси, розроблені у МанЛаб та представлені на сайті лабораторії www.manlab.inhost.com.ua. Технологічно-процесуальна складова реалізується через флеш-зошити, кожен з яких може завантажуватися на термінал користувача та має інтерактивні елементи, гіперпосилання, імплантовані приклади отриманих результатів та детальний опис виконання навчально-дослідницької роботи. Особливістю технології навчання є відсутність паперової технології звітності, оскільки передбачено функціонування такого засобу як інтерактивний кабінет, через який здійснюється контакт з експертом предметної галузі навчання. Напрацьована база завдань на даний період торкається застосування цифрових лабораторій при виконанні навчально-дослідницьких робіт у галузі фізики.

Наведемо приклад змістової частини інтерактивного зошита для виконання дослідження сили сухого тертя.

#### Навчально-дослідницька робота № 2 Тема дослідження. Вивчення сухого тертя тіл.

# Завдання дослідження:

1. Ознайомитись з теоретичною частиною навчально-дослідницької роботи.

2. Визначити максимальний коефішієнт тертя спокою та коефішієнт тертя ковзання поверхні бруска об поверхню столу.

3. Визначити максимальний коефіцієнт тертя спокою та коефіцієнт тертя ковзання поверхні бруска об поверхню вкриту піском.

4. Побудувати графік залежності сили тертя нитки об скляну циліндричну поверхню від кута охоплення цієї поверхні ниткою.

Обладнання: мобільна лабораторія NOVA5000 [4], датчик сили DT272, штатив, брусок з однією гумовою поверхнею, скляна пробірка, важки, нитка, пісок (рис. 2).

*Програмне забезпечення*: MultiLab, Microsoft Excel.

### **Теоретична частина**

Сухим тертям тіл називають тертя, що виникає між двома твердими поверхнями. До причин виникнення сил сухого тертя на межі контакту двох тіл відносять наявність неоднорідностей на поверхнях, міжмолекулярну взаємодію, та пружні ефекти. Кожна причина відіграє домінуючу роль у залежності від матеріалу, якості обробки та форми поверхонь контактуючих тіл. При дослідженні сил сухого тертя з'ясовано, що можна розрізнити сили тертя спокою, сили тертя ковзання та сили тертя кочення. Сили тертя спокою перешкоджають початку руху тіл, сили тертя ковзання та кочення перешкоджають

при відносному русі поверхонь тіл. Сили тертя спокою та ковзання, що виникають між плоскими поверхнями тіл прямо пропорційно залежать від сили з якою поверхні притискаються. Ця залежність математично записується у вигляді закону AMOHTOHA:  $F_{\text{rp}} = \mu N$  (1),  $\mu e$   $F_{\text{rp}}$ модуль сили тертя,  $\mu$ - коефіцієнт тертя,  $N$ - модуль сили з якою притискаються поверхні у напрямку перпендикулярному до них.

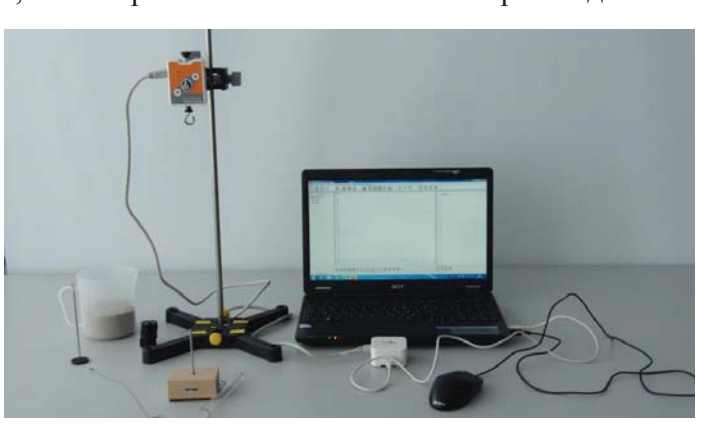

Рис. 2. Обладнання для виконання дослідження

Сила тертя спокою завжди рівна

по модулю зовнішній силі, яка намагається зрушити тіло з місця. Але ця сила має максимальне значення. Сила тертя ковзання не залежить від швидкості руху контактуючих поверхонь, проте значення її модуля менше від максимальної сили тертя спокою. Тому для максимальної сили тертя спокою застосовується вираз:  $\mathbf{F}_{\text{TP} \text{ max}} = \mu_{\text{max}} N$  (2), де  $\mu_{\text{max}}$  – максимальний коефіцієнт тертя спокою.

Для сили тертя ковзання двох плоских поверхонь застосовують вираз (1).

За умови, коли форма поверхні одного з тіл циліндрична, сила сухого тертя визначається за законом:  $F_{\text{TP}} = \frac{k}{n} N$  (3), де  $k$  – коефіцієнт тертя кочення (має розмірність

[м]),  $R$  – радіус поверхні,  $N$  – модуль сили, з якою притискаються поверхні.

У випадку, коли поверхня, по якій рухається тіло, вкрита піском, буде мати прояв і сила тертя ковзання, і сила тертя кочення, оскільки піщинки можуть ковзати, а можуть, і перекочуватися.

У випадку тертя нитки по циліндричній поверхні, сила з якою поверхні будуть притискатися одна до одної буде змінюватися при зміні кута охоплення ниткою поверхні, і ця зміна вплине на силу тертя. Закон зміни сили вперше встановлений Ейлером і має складну математичну форму. Тому в дослідженні лише пропонується побудувати емпіричний графік зміни сили тертя.

При виконанні дослідження використовується мобільна лабораторія NOVA5000 з датчиком сили DT272.

### *Xiò дослідження*

1. Приєднайте до дерев'яного бруска тримач для вантажів та нитку, утворивши на її кінці петлю для кріплення на гачку датчика сили

2. Запустіть програмне забезпечення MultiLab. Оберіть

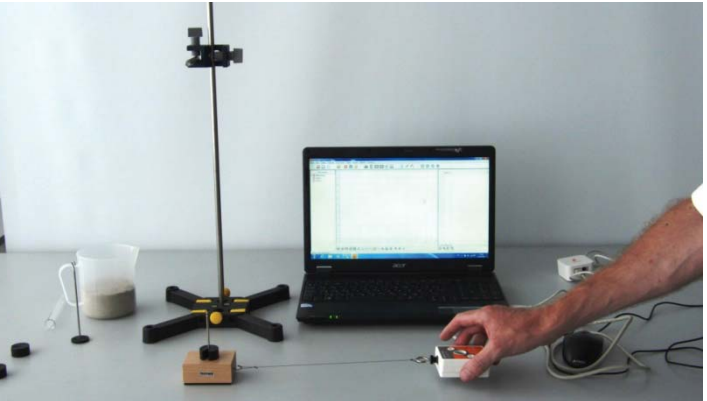

діапазон вимірювань 10Н перемикачем на латчику.

3. Приєднайте датчик сили до першого виходу реєстратора даних I/O-1.

4. Програмне забезпечення

Рис. 3. Хід виконання дослідження MultiLab автоматично розпізнає латчик сили.

5. Натисніть Реєстратор, Настройки на головній панелі інструментів.

6. Натисніть кнопку Властивості №1 навпроти виходу датчика сили.

7. Виберіть вкладку Встановлення на нуль.

8. Відмітьте позицію Встановити поточні показники на нуль.

9. Натисніть ОК.

10. Запрограмуйте частоту замірів реєстратора даних обравши 50 замірів на секунду та кількість зразків 500.

11. Приєднайте брусок до гачка датчика сили.

12. Натисніть Старт на головній панелі інструментів і підніміть брусок.

13. Заспокоївши коливання бруска, натисніть Стоп

14. Натисніть Файл, оберіть Зберегти як... та вкажіть папку для збереження результату.

15. Покладіть брусок прогумованою стороною на горизонтальну поверхню столу.

16. Натисніть Старт на головній панелі інструментів і повільно збільшуючи силу, прикладену до бруска за допомогою датчика зруште його з місця та протягніть по поверхні столу дотримуючись рівномірності руху (рис. 3).

17. Натисніть Стоп

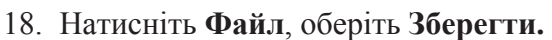

19. На тримач вантажів покладіть додатковий вантаж у 50 г.

20. Повторіть кроки 16-18.

21. На тримач вантажів покладіть ще один вантаж у 50 г і повторіть кроки 16-18.

22. Насипте тонкий шар піску на поверхню столу та покладіть на нього брусок. попередньо знявши вантажі.

23. Проробіть кроки  $16-18$ .

24. Почергово збільшуючи вантаж на тримачі до 50 г і до 100 г проробіть кроки 16-18.

25. Від'єднайте брусок від датчика сили.

26. Закріпіть на штативі скляну пробірку у горизонтальному положенні.

27. Натисніть Реєстратор, Настройки на головній панелі інструментів.

28. Запрограмуйте частоту замірів реєстратора даних обравши Введення вручну та кількість зразків 10.

29. Приєднайте до датчика сили нитку, підвісивши на її кінці вантаж у 100 г.

30. Підніміть нитку з вантажем у повітря та торкніться ниткою бічної поверхні пробірки, зберігаючи вертикальне положення нитки.

31. Повільно тягнучи за датчик, натисніть Старт НА на головній панелі inctoweris.

32. Натисніть Файл, оберіть Зберегти як... та вкажіть папку для збереження результату.

33. Змініть кут охоплення ниткою пробірки на 90°. Повторіть крок 31. Натисніть Файл, оберіть Зберегти для збереження результату.

34. Щоразу змінюючи кут охоплення на 90° та притримуючи штатив, повторюйте крок 31 та Файл, Зберегти до завершення експерименту.

#### **Аналіз даних**

1. Відкрийте файл перших двох досліджень сили сухого тертя між бруском та поверхнею столу та поверніться до першого графіка зважування тіла у повітрі. Працюючи з графіком ваги, встановіть Перший курсор **і другий курсор \*\*** на ділянку, що відповідає моменту часу, коли вага тіла майже не змінювалась. Натисніть клавішу "+" та оберіть достатнє згладжування графіка.

2. Зніміть курсори та ще раз, натиснувши Перший курсор **№**, зчитайте значення ваги бруска з тримачем *P* (*Y*) внизу під віссю часу; занесіть отримані дані до таблиці 1. У колонці таблиці, де зазначається вага тіла P, яка рівна силі притиснення N для кожного випадку зазначте вагу тіла у двох наступних експериментах. Врахуйте, що щоразу вага збільшується на 0,49Н.

3. Перейдіть до графіка руху бруска без вантажів, обравши експеримент у лівій панелі. Виконайте кроки по згладжуванню графіка встановивши курсори на ділянці рівномірного руху.

4. Встановіть Перший курсор **і на вершину піка максимальної сили тертя** спокою, зчитайте її значення  $F_{\text{tp max}}$  (*Y*) та занесіть до таблиці.

5. Ще раз встановіть Перший курсор на ділянку, коли тіло почало рухатись, зчитайте значення сили тертя ковзання  $\mathbf{F}_{\text{en}}(Y)$  та занесіть до таблиці 1.

6. Почергово перебираючи наступні два графіки для руху бруска без піску, виконайте їх згладжування, виміряйте максимальну силу тертя спокою  $F_{\text{TD} \text{ max}}$  (Y) та силу тертя ковзання  $\mathbf{F}_{\text{rp}}$  (Y) та занесіть їхні значення у таблицю 1.

7. Розрахуйте максимальний коефіцієнт тертя спокою та коефіцієнт тертя ковзання для кожного випадку за виразами  $\mu_{max} = \frac{E_{\text{pp}}}{R}$  (4)  $\mu = \frac{E_{\text{pp}}}{R}$  (5).

8. Розрахуйте середнє арифметичне значення коефіцієнтів тертя  $\overline{\mu_{max}}$ ,  $\overline{\mu_{max}}$ точністю до другого знаку після коми та занесіть значення у таблицю 1.

9. Розрахуйте абсолютну похибку для максимального коефіцієнта тертя спокою у кожному випадку вимірювань  $\Delta\mu_{max} = |\overline{\mu_{max}} - \mu_{max}|$ , обчисліть її середнє арифметичне значення  $\overline{\Delta \mu_{max}}$  та занесіть до таблиці 1.

10. Розрахуйте відносну похибку для середнього значення максимального коефіцієнта тертя спокою за виразом  $\varepsilon_{max} = \frac{244 \text{ m/s}}{4}$  та занесіть до таблиці 1.

11. Розрахуйте абсолютну похибку для коефіцієнта тертя ковзання у кожному випадку вимірювань  $\Delta \mu = |\bar{\mu} - \mu|$ , обчисліть її середнє арифметичне значення  $\overline{\Delta \mu}$  та занесіть до таблиці 1.

12. Розрахуйте відносну похибку для середнього значення коефіцієнта тертя ковзання за виразом  $\epsilon = \frac{\overline{\Delta \mu}}{\mu}$ та занесіть до таблиці 1.

13. Повторіть кроки 1-12 для графіків руху бруска по поверхні столу, вкритому піском та результати занесіть до таблиці 2.

14. Відкрийте файл з результатами третього дослідження.

15. Оберіть табличне представлення результатів вимірювання, натиснувши .

16. Перенесіть значення сили натягу нитки  $F_{\text{start}}$  до таблиці 3.

17. Вирахуйте значення сили тертя для кожного випалку за виразом  $F_{\text{ren}} = F_{\text{Harm}} - 0.98$  та результат обчислень занесіть до таблиці.

18. Побудуйте на папері графік  $F_{\text{rb}}(\alpha)$  та порівняйте його вигляд з графіком отриманим у ході досліду.

#### **Ɍɚɛɥɢɰɹ ɪɟɡɭɥɶɬɚɬɿɜ 1**

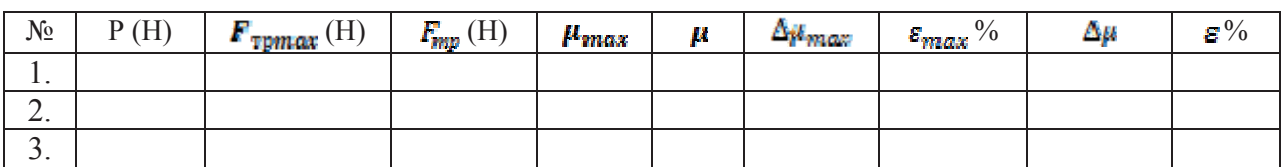

## Таблиця результатів 2

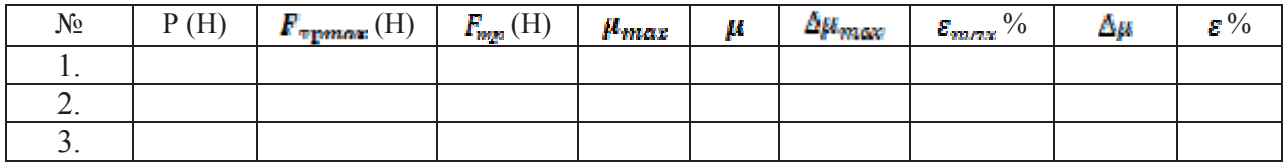

## Таблиця результатів 3

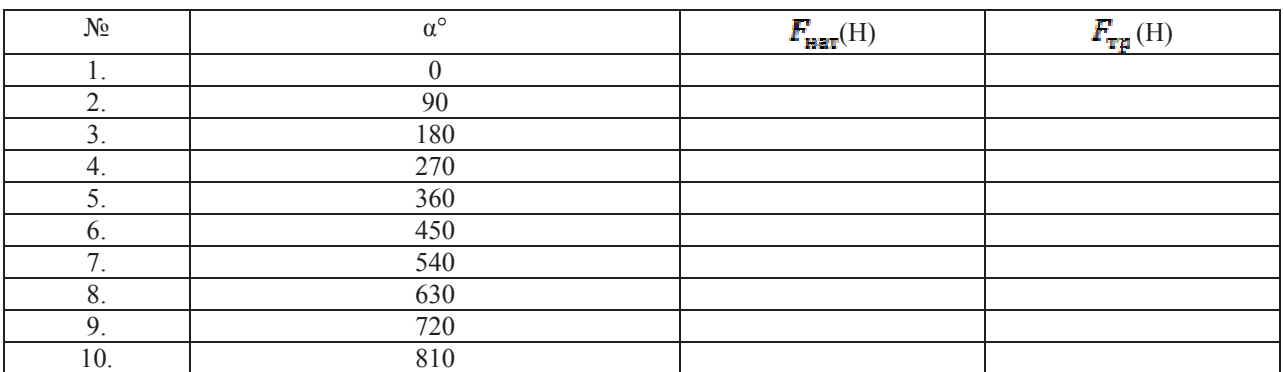

### Висновки дослідження **Розвиток дослідження**

Висуньте та обгрунтуйте гіпотезу стосовно того, як зміниться коефіцієнт тертя бруска об поверхню вкриту піском, якщо пісок зволожити.

Висуньте та обгрунтуйте гіпотезу стосовно того, чи буде залежати сила тертя нитки об скляну поверхню від радіуса кривизни поверхні.

Візуалізація процесуального засобу представлена на рис. 4.

Процесуальний засіб, зорієнтований на того хто здійснює навчальну діяльність з використанням комп'ютерних цифрових лабораторій представлений у вигляді блоку відеозаписів експериментів та лабораторних робіт з коротким описом змісту експерименту та можливістю завантажити файл з вимірюваннями (рис. 4).

Окремо передбачено процесуальний засіб підтримки процесу модернізації комп'ютерних цифрових лабораторій у вигляді повного опису сенсорної групи та програмного забезпечення на сторінках сайту лабораторії. Усі процесуальні засоби входять до відкритого освітнього ресурсу і переплетені із супроводжувальними мережевими ресурсами освітнього характеру.

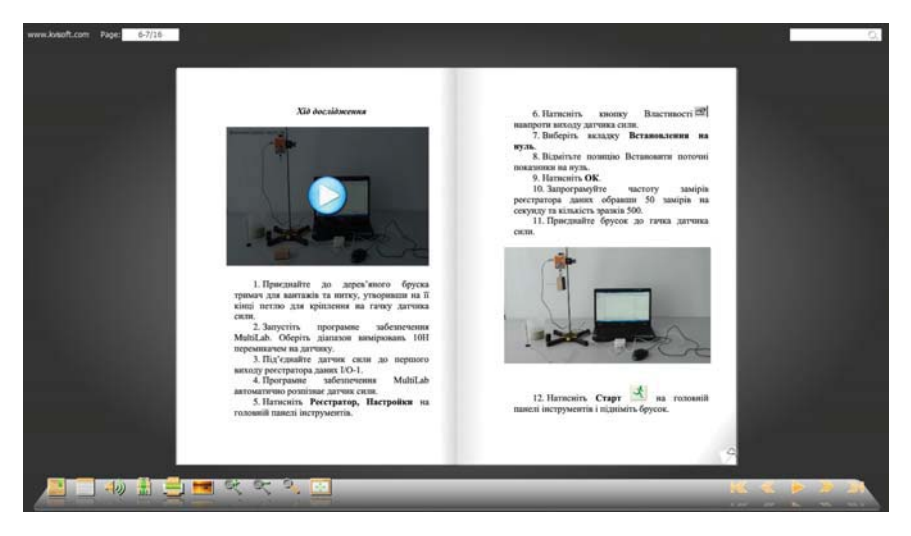

Рис. 4. Вигляд *інтерактивного зошита*  $\partial$ ля виконання навчально-досліднииького завдання

Висновки. Побудована модель навчального середовища, адаптована для підтримки пізнавального інтересу, як рушія процесу формування дослідницьких якостей суб'єктів пізнавальної діяльності. Розробка інформаційно-технологічних засобів середовищ націлених на використання цифрових комп'ютерних лабораторій є динамічним процесом і забезпечує лише один із сегментів процесу пізнавальної діяльності. Перспективним напрямом удосконалення цього процесу є розробка нових процесуальних засобів вже у площині психофізіологічних процесів самих суб'єктів пізнавальної діяльності, як логічне продовження динамічного розвитку їх сепаративної здатності.

### $B$ *u K o p u c m a H a H a i n e p a m y p a :*

- 1. *Сліпухіна І. А.* Психолого-педагогічна експертиза як один із методів дослідження освітнього середовища з вивчення фізики / І. А. Сліпухіна // Збірник наукових праць Кам'янець-Подільського державного університету: Серія педагогічна: Проблеми дидактики фізики та шкільного підручника фізики в світлі сучасної освітньої парадигми. - Кам'янець-Подільський: Кам'янець-Подільський державний університет, редакційно-видавничий відділ, 2006. – Вип. 12. – С. 69-72.
- 2. *Стрижак О. Є.* Віртуальна школа МАН платформа формування системи знань для підтримки пізнавальної діяльності учнів в мережі Інтернет / О. Є. Стрижак, С. П. Кальной // Виявлення та підтримка обдарованості учнів загальноосвітньої школи : матеріали наук.-практ. конф., Тернопіль, 24-26 черв. 2009 р. – К. : ТОВ "Інформаційні системи", 2009. – С. 229-237.
- 3. *Цимбалару А. Д.* Компонентно-структурний аналіз поняття "освітній простір" [Електронний ресурс] / А. Д. Цимбалару // Режим доступу : www.rusnauka.com/.../23997.doc.htm
- 4. *Чернеиький І. С.* Сучасні експериментальні засоби навчального середовища. Мобільна комп'ютерна лабораторія NOVA 5000 / І. С. Чернецький // Вісник Чернігівського державного університету імені Т. Г. Шевченка. – Чернігів : ЧДПУ, 2012. – С. 377–382. – (Серія : Педагогічні науки; вип. 99).
- 5. Чернецький І. С. Проектування навчальних середовищ на основі фрактальних властивостей їх компонент / І. С. Чернецький // Вісник Черкаського університету. – Черкаси : ЧНПУ, 2012. – С. 138-143. – (Серія: Педагогічні науки; вип. 13(226). 2012.

### *ɑɟɪɧɟɰɤɢɣ ɂ. ɋ., ɋɥɢɩɭɯɢɧɚ ɂ. Ⱥ., Ɇɟɧɹɣɥɨɜ ɋ. ɇ. ɐɢɮɪɨɜɵɟ ɢɡɦɟɪɢɬɟɥɶɧɵɟ ɤɨɦɩɥɟɤɫɵ – ɫɪɟɞɫɬɜɨ ɪɚɡɜɢɬɢɹ ɢɫɫɥɟɞɨɜɚɬɟɥɶɫɤɢɯ ɤɚɱɟɫɬɜ ɭ ɫɭɛɴɟɤɬɨɜ ɩɨɡɧɚɜɚɬɟɥɶɧɨɣ ɞɟɹɬɟɥɶɧɨɫɬɢ.*

В статье проанализирован проиесс познания объектов материальной реальности в контексте пространственного распределения информации и определена роль цифровых средств познавательной деятельности в этом процессе. На примере учебной среды "Экспериментарий"  $paccnompena$  модель создания информационно-технологических средств, адаптированных к **использованию компьютерных цифровых лабораторий.** 

**Ключевые слова**: иифровые компьютерные лаборатории, информационное поле,  $u$ нформашионно-технологические средства обучения.

*Chernetskyi I. S., Slipukhina I. A., Menyaylov S. N. Digital measuring complex as means of development of research abilities of the subject of cognitive activity.*

*The paper analyzes the process of cognition of objects of material reality in the context of the spatial distribution of information and the role of digital cognitive activities in the process. For example learning environment "Eksperymentariy" given model creation information technology tools, adapted to the use of digital computer labs.* 

*Keywords: digital computer laboratory information field, information technology learning tools* 

*ɍȾɄ 37.091.33–027.22* 

*ɑɿɧɱɨɣ Ⱥ. Ɉ.*   $Kiposozpa∂ський державний$  *педагогічний університет*  $i$ мені Володимира Винниченка

## ОРГАНІЗАЦІЯ І ПРОВЕДЕННЯ НАВЧАЛЬНОЇ ПРАКТИКИ **ɋɌȺɊɒɈɄɅȺɋɇɂɄȱȼ ɍ ɊȿȾȺɄɐȱɃɇɈ-ȼɂȾȺȼɇɂɑɈɆɍ ɐȿɇɌɊȱ**

У статті описана методика проведення навчальної практики учнів профільної школи в *умовах редакційно-видавничого центру.* 

Ключові слова: навчальна практика учнів, редакційно-видавничий центр.

У теперішній час в Україні діє багато профільних загальноосвітніх ліцеїв при університетах та інших навчальних закладах (педагогічного, фізико-технічнного, фізикоматематичного, економічного профілів). Вищі навчальні заклади мають потужну матеріальну базу, досвідчених викладачів, що позитивно позначається на якості навчання учнів. Кожний ВНЗ має свій редакційно-видавничий центр, можливості якого можна використовувати для організації навчальної практики. Звичайно, така практика може бути проведена в будь-якому видавничому центрі міста за умови згоди керівництва.

До практики слід готуватися заздалегідь. При проведенні уроків протягом навчального року слід попередити учнів, що влітку вони будуть застосовувати набуті знання в редакційно-видавничому центрі.

Навчальна практика зі шкільних предметів входить до навчальних планів, затверджених МОН України, метою якої є розуміння учнями важливості практичних умінь, набутих при вивченні інформатики в житті, розкриття прикладного характеру шкільних курсів. Завданнями практики є узагальнення й систематизація знань, умінь та навичок, набутих учнями під час навчального року, створення умов для наближення змісту навчального матеріалу до реального життя, розширення кругозору, сприяння професійній спрямованості й зацікавленості навчальним предметом, виявлення  $\overline{B}$ нутрішньо предметних та міжпредметних зв'язків, розвиток продуктивних (творчих) здібностей учнів.

Інформаційна й технічна база редакційно-видавничого-видавничого центру (РВЦ) сприяє впровадженню нових технологій в усі освітні галузі. Формується новий методичний досвід, який дає змогу якісно реалізувати не тільки традиційний зміст програм, але й істотно змінювати їх, поглиблюючи зміст, використовуючи нові можливості інформаційно-комунікаційних технологій (ІКТ).

Різні аспекти, напрямки й засоби реалізації принципу практичної спрямованості навчання природничих дисциплін під час навчальних практик висвітлені в методичних доробках: *з математики* – Г. М. Возняк, Ю. М. Колягін, М. П. Маланюк, З. І. Слєпкань, Л. О. Соколенко, Н. С. Вагіна; з фізики – В. Д. Шарко, Н. О. Єрмакова; з *інформатики* – М. І. Жалдак, Ю. С. Рамський, Н. В. Морзе та ін.

Для шкіл існує достатня кількість педагогічних програмованих засобів, але завжди залишається актуальною проблема практичного застосування набутих учнями знань.